PASS Sample Size Software NCSS.com

## Chapter 529

# Two-Sample T-Tests for Equivalence Allowing Unequal Variance

# Introduction

This procedure allows you to study the power and sample size of *equivalence* tests of the means of two independent groups using the two-sample unequal-variance *t*-test. Schuirmann's (1987) two one-sided tests (TOST) approach is used to test equivalence. Only a brief introduction to the subject will be given here. For a comprehensive discussion, refer to Chow and Liu (1999).

Measurements are made on individuals that have been randomly assigned to one of two groups. This *parallel-groups* design may be analyzed by a TOST equivalence test to show that the means of the two groups do not differ by more than a small amount, called the margin of equivalence.

The definition of equivalence has been refined in recent years using the concepts of prescribability and switchability. *Prescribability* refers to ability of a physician to prescribe either of two drugs at the beginning of the treatment. However, once prescribed, no other drug can be substituted for it. *Switchability* refers to the ability of a patient to switch from one drug to another during treatment without adverse effects. Prescribability is associated with equivalence of location and variability. Switchability is associated with the concept of individual equivalence. This procedure analyzes average equivalence. Thus, it partially analyzes prescribability. It does not address equivalence of variability or switchability.

# Parallel-Group Design

In a parallel-group design, subjects are assigned at random to either of two groups. Group 1 is the treatment group and group 2 is the reference group.

# **Outline of an Equivalence Test**

**PASS** follows the *two one-sided tests* approach described by Schuirmann (1987) and Phillips (1990). Let  $\mu_1 = \mu_T$  be the test group mean,  $\mu_2 = \mu_R$  be the reference group mean, and  $E_L$  and  $E_U$  be the lower and upper bounds, respectively, on  $\delta = \mu_1 - \mu_2 = \mu_T - \mu_R$  that define the region of equivalence.

It will be convenient to adopt the following specialized notation for the discussion of these tests.

| <u>Parameter</u>   | PASS Input/Output | <u>Interpretation</u>                                                                                                    |
|--------------------|-------------------|----------------------------------------------------------------------------------------------------|
| $\mu_1$ or $\mu_T$ | Not used          | <i>Mean</i> of population 1. Population 1 is assumed to consist of those who have received the new treatment.                                   |
| $\mu_2$ or $\mu_R$ | Not used          | <i>Mean</i> of population 2. Population 2 is assumed to consist of those who have received the reference treatment.                             |
| $E_L$ , $E_U$      | EL, EU            | Lower and Upper Equivalence Limits. If the difference is between these two limits, the new treatment is said to be equivalent to the reference. |
| δ                  | δ                 | Actual difference. This is the value of $\mu_1 - \mu_2$ , the difference between the means. This is the value at which the power is calculated. |

Note that the actual values of  $\mu_1$  and  $\mu_2$  are not needed. Only their difference is needed for power and sample size calculations.

With  $E_L < 0$  and  $E_U > 0$ , the null hypothesis of non-equivalence is

$$H_0: \delta \leq E_L \text{ or } \delta \geq E_U.$$

The alternative hypothesis of equivalence is

$$H_1$$
:  $E_L < \delta < E_U$ .

# Two-Sample Unequal-Variance T-Test (Welch's T-Test) Statistics

This test assumes that the two groups of normally distributed values have unequal variances. Based on the unequal-variance *t*-statistic proposed in Welch (1938), the calculation of the two one-sided test statistics uses the following equations.

$$t_L^* = \frac{(\bar{X}_1 - \bar{X}_2) - E_L}{s_{\bar{X}_1 - \bar{X}_2}^*}$$

$$t_U^* = \frac{(\bar{X}_1 - \bar{X}_2) - E_U}{s_{\bar{X}_1 - \bar{X}_2}^*}$$

where

$$\bar{X}_k = \frac{\sum_{i=1}^{n_k} X_{ki}}{n_k},$$

$$s_k = \sqrt{\left(\frac{\sum_{i=1}^{n_k} (X_{ki} - \bar{X}_k)^2}{(n_k - 1)}\right)},$$

$$s_{\bar{X}_1 - \bar{X}_2}^* = \sqrt{\frac{s_1^2}{n_1} + \frac{s_2^2}{n_2}},$$

$$df = \frac{{s_{\bar{X}_1 - \bar{X}_2}^*}^4}{\frac{s_1^4}{n_1^2(n_1 - 1)} + \frac{s_2^4}{n_2^2(n_2 - 1)}}.$$

The null hypothesis is rejected if  $t_L^*$  and  $-t_U^*$  are both greater than or equal to  $t_{1-\alpha,df}$ .

# **Power Calculation**

When  $\sigma_1 \neq \sigma_2$ , the power of the unequal-variance equivalence *t*-test is calculated as

$$\Pr(t_L^* \ge t_{1-\alpha,df} \text{ and } t_U^* \le -t_{1-\alpha,df} | \mu_1, \mu_2, \sigma_1, \sigma_2)$$

where  $t_L^*$  and  $t_U^*$  are distributed as the bivariate, noncentral t distribution with noncentrality parameters  $\Delta_L$  and  $\Delta_U$  given by

$$\Delta_L = \frac{\delta - E_L}{\sqrt{\frac{\sigma_1^2}{n_1} + \frac{\sigma_2^2}{n_2}}}$$

$$\Delta_U = \frac{\delta - E_U}{\sqrt{\frac{\sigma_1^2}{n_1} + \frac{\sigma_2^2}{n_2}}}$$

and

$$df = \frac{\left(\sqrt{\frac{\sigma_1^2}{n_1} + \frac{\sigma_2^2}{n_2}}\right)^2}{\frac{\sigma_1^4}{n_1^2(n_1 - 1)} + \frac{\sigma_2^4}{n_2^2(n_2 - 1)}}.$$

# **Example 1 - Finding Power**

A parallel-group design is to be used to compare influence of two drugs on diastolic blood pressure. The diastolic blood pressure is known to be close to 96 mmHg with the reference drug and is thought to be 92 mmHg with the experimental drug. Based on similar studies, the within-group standard deviation is set to 18mmHg for the treatment group and 15mmHg for the reference group. Following FDA guidelines, the researchers want to show that the diastolic blood pressure with the experimental drug is within 20% of the diastolic blood pressure with the reference drug. Note that 20% of 96 is 19.2. They decide to calculate the power for a range of sample sizes between 3 and 60. The significance level is 0.05.

# Setup

If the procedure window is not already open, use the PASS Home window to open it. The parameters for this example are listed below and are stored in the **Example 1** settings file. To load these settings to the procedure window, click **Open Example Settings File** in the Help Center or File menu.

| Solve For                          | Power                      |
|------------------------------------|----------------------------|
| Alpha                              | 0.05                       |
| Group Allocation                   | Equal (N1 = N2)            |
| Sample Size Per Group              | 3 5 8 10 15 20 30 40 50 60 |
| EU (Upper Equivalence Limit)       | 19.2                       |
| EL (Lower Equivalence Limit)       | Upper Limit                |
| δ (Actual Difference)              | 4                          |
| σ1 (Standard Deviation of Group 1) | 18                         |
| σ2 (Standard Deviation of Group 2) | 15                         |

## **Output**

Click the Calculate button to perform the calculations and generate the following output.

### **Numeric Reports**

#### **Numeric Results**

Solve For: Power

Difference:  $\delta = \mu 1 - \mu 2 = \mu T - \mu R$ 

Hypotheses: H0:  $\delta \leq$  EL or  $\delta \geq$  EU vs. H1: EL  $< \delta <$  EU Test Type: Two One-Sided Unequal-Variance T-Tests

|         | e. | ample S | izo | Equivaler   | nce Limits  | Actual          |          | ndard<br>ation |       |
|---------|----|---------|-----|-------------|-------------|-----------------|----------|----------------|-------|
| Power   | N1 | N2      | N   | Lower<br>EL | Upper<br>EU | Difference<br>δ | ——<br>σ1 | σ2             | Alpha |
| 0.10733 | 3  | 3       | 6   | -19.2       | 19.2        | -4              | 18       | 15             | 0.05  |
| 0.17783 | 5  | 5       | 10  | -19.2       | 19.2        | -4              | 18       | 15             | 0.05  |
| 0.40940 | 8  | 8       | 16  | -19.2       | 19.2        | -4              | 18       | 15             | 0.05  |
| 0.55247 | 10 | 10      | 20  | -19.2       | 19.2        | -4              | 18       | 15             | 0.05  |
| 0.77233 | 15 | 15      | 30  | -19.2       | 19.2        | -4              | 18       | 15             | 0.05  |
| 0.88100 | 20 | 20      | 40  | -19.2       | 19.2        | -4              | 18       | 15             | 0.05  |
| 0.96794 | 30 | 30      | 60  | -19.2       | 19.2        | -4              | 18       | 15             | 0.05  |
| 0.99238 | 40 | 40      | 80  | -19.2       | 19.2        | -4              | 18       | 15             | 0.05  |
| 0.99818 | 50 | 50      | 100 | -19.2       | 19.2        | -4              | 18       | 15             | 0.05  |
| 0.99959 | 60 | 60      | 120 | -19.2       | 19.2        | -4              | 18       | 15             | 0.05  |

Power The probability of rejecting a false null hypothesis when the alternative hypothesis is true.

N1 and N2 The number of items sampled from each population.

N The total sample size. N = N1 + N2.

EL and EU The lower and upper equivalence limits, respectively, and are the maximum allowable differences that still result

in equivalence.

δ The difference between the treatment and reference means at which power and sample size calculations are

made.  $\delta = \mu 1 - \mu 2 = \mu T - \mu R$ .

 $\sigma 1$  and  $\sigma 2$  The assumed population standard deviations for groups 1 and 2, respectively.

Alpha The probability of rejecting a true null hypothesis.

#### **Summary Statements**

A parallel, two-group design will be used to test whether the Group 1 (treatment) mean ( $\mu$ 1) is equivalent to the Group 2 (reference) mean ( $\mu$ 2), with difference equivalence bounds of -19.2 and 19.2 (H0:  $\delta \leq$  -19.2 or  $\delta \geq$  19.2 versus H1: -19.2 <  $\delta$  < 19.2,  $\delta = \mu$ 1 -  $\mu$ 2 =  $\mu$ T -  $\mu$ R). The comparison will be made using two one-sided, two-sample, unequal-variance (Welch's) t-tests, with an overall Type I error rate ( $\alpha$ ) of 0.05. The standard deviation for Group 1 is assumed to be 18 and the standard deviation for Group 2 is assumed to be 15. To detect a mean difference ( $\delta = \mu$ 1 -  $\mu$ 2 =  $\mu$ T -  $\mu$ R) of -4 with sample sizes of 3 for Group 1 (treatment) and 3 for Group 2 (reference), the power is 0.10733.

#### **Dropout-Inflated Sample Size**

|                  | s             | ample S                   | Size                       | E                            | pout-Inf<br>inrollme<br>ample S | nt                                                                                                    | N                            | Expecte<br>lumber<br>Dropout | of                        |                      |
|------------------|---------------|---------------------------|----------------------------|------------------------------|---------------------------------|----------------------------------------------------------------------------------------------------|------------------------------|------------------------------|---------------------------|----------------------|
| Dropout Rate     | N1            | N2                        | N                          | N1'                          | N2'                             | N'                                                                                                    | D1                           | D2                           | D                         |                      |
| 20%              | 3             | 3                         | 6                          | 4                            | 4                               | 8                                                                                                    | 1                            | 1                            | 2                         |                      |
| 20%              | 5             | 5                         | 10                         | 7                            | 7                               | 14                                                                                                    | 2                            | 2                            | 4                         |                      |
| 20%              | 8             | 8                         | 16                         | 10                           | 10                              | 20                                                                                                    | 2                            | 2                            | 4                         |                      |
| 20%              | 10            | 10                        | 20                         | 13                           | 13                              | 26                                                                                                    | 3                            | 3                            | 6                         |                      |
| 20%              | 15            | 15                        | 30                         | 19                           | 19                              | 38                                                                                                    | 4                            | 4                            | 8                         |                      |
| 20%              | 20            | 20                        | 40                         | 25                           | 25                              | 50                                                                                                    | 5                            | 5                            | 10                        |                      |
| 20%              | 30            | 30                        | 60                         | 38                           | 38                              | 76                                                                                                    | 8                            | 8                            | 16                        |                      |
| 20%              | 40            | 40                        | 80                         | 50                           | 50                              | 100                                                                                                    | 10                           | 10                           | 20                        |                      |
| 20%              | 50            | 50                        | 100                        | 63                           | 63                              | 126                                                                                                    | 13                           | 13                           | 26                        |                      |
| 20%              | 60            | 60                        | 120                        | 75                           | 75                              | 150                                                                                                    | 15                           | 15                           | 30                        |                      |
| Dropout Rate     | The percenta  |                           |                            |                              |                                 | to be lost at will be treate                                                                                                    |                              |                              |                           |                      |
| N1, N2, and N    | The evaluable | e sample<br>ed out of     | sizes at whi               | ch power is                  | computed                        |                                                                                                    | by the user                  | r). Íf N1 a                  | ind N2 sub                | jects                |
| N1', N2', and N' | formulas N    | ased on tl<br>1' = N1 / ( | he assumed<br>(1 - DR) and | dropout rate<br>N2' = N2 / ( | e. N1' and<br>1 - DR), w        | udy in order to N2' are calce with N1' and Name of Name of Nam | ulated by in<br>N2' always r | flating No                   | 1 and N2 u<br>up. (See Ju | ising the<br>ulious, |
| D1, D2, and D    | The expected  |                           |                            |                              |                                 |                                                                                                    |                              |                              | ,,                        | ,                    |

#### **Dropout Summary Statements**

Anticipating a 20% dropout rate, 4 subjects should be enrolled in Group 1, and 4 in Group 2, to obtain final group sample sizes of 3 and 3, respectively.

#### References

Blackwelder, W.C. 1998. 'Equivalence Trials.' In Encyclopedia of Biostatistics, John Wiley and Sons. New York. Volume 2, 1367-1372.

Chow, S.C., Shao, J., Wang, H., and Lokhnygina, Y. 2018. Sample Size Calculations in Clinical Research, Third Edition. Taylor & Francis/CRC. Boca Raton, Florida.

Julious, Steven A. 2004. 'Tutorial in Biostatistics. Sample sizes for clinical trials with Normal data.' Statistics in Medicine, 23:1921-1986.

Julious, Steven A. 2010. Sample Sizes for Clinical Trials. Chapman & Hall / CRC. Boca Raton, Florida.

Phillips, Kem F. 1990. 'Power of the Two One-Sided Tests Procedure in Bioequivalence', Journal of Pharmacokinetics and Biopharmaceutics, Volume 18, No. 2, pages 137-144.

Schuirmann, Donald. 1987. A Comparison of the Two One-Sided Tests Procedure and the Power Approach for Assessing the Equivalence of Average Bioavailability', Journal of Pharmacokinetics and Biopharmaceutics, Volume 15, Number 6, pages 657-680.

Welch, B.L. 1938. 'The significance of the difference between two means when the population variances are unequal.' Biometrika, 29, 350-362.

This report shows the power for the indicated parameter configurations. Note that the desired 80% power occurs for a per group sample size between 15 and 20.

## **Plots Section**

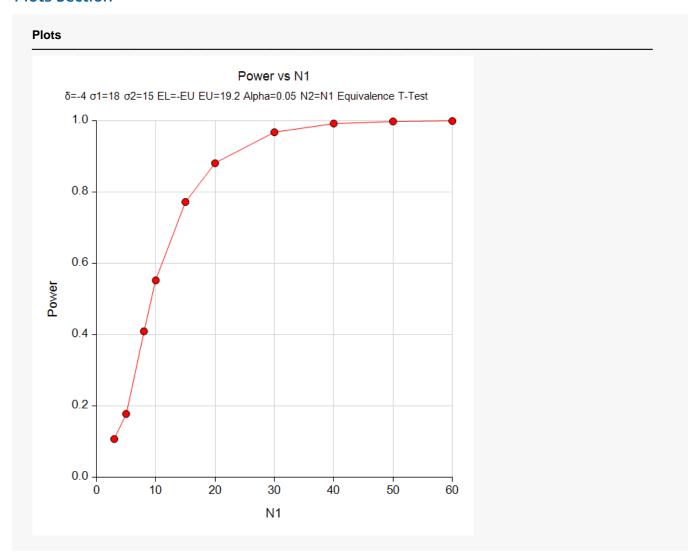

This plot shows the power versus the sample size.

# **Example 2 - Finding the Sample Size**

Continuing with Example 1, the researchers want to know the exact sample size to achieve 80% power.

# Setup

If the procedure window is not already open, use the PASS Home window to open it. The parameters for this example are listed below and are stored in the **Example 2** settings file. To load these settings to the procedure window, click **Open Example Settings File** in the Help Center or File menu.

| Solve For                          | Sample Size     |
|------------------------------------|-----------------|
| Power                              | 0.80            |
| Alpha                              | 0.05            |
| Group Allocation                   | Equal (N1 = N2) |
| EU (Upper Equivalence Limit)       | 19.2            |
| EL (Lower Equivalence Limit)       | Upper Limit     |
| δ (Actual Difference)              | 4               |
| σ1 (Standard Deviation of Group 1) | 18              |
| σ2 (Standard Deviation of Group 2) | 15              |

# **Output**

Click the Calculate button to perform the calculations and generate the following output.

| Solve Fo<br>Difference<br>Hypothes<br>Test Typ | e: δ = μ1<br>ses: H0: δ ≤ | - μ2 = μ<br>EL or δ | i≥ĖU    |          | : EL < δ < EL<br>ince T-Tests | J           |                           |                   |       |
|------------------------------------------------|---------------------------|---------------------|---------|----------|-------------------------------|-------------|---------------------------|-------------------|-------|
|                                                |                           |                     |         |          |                               |             |                           | <br>              |       |
| Pov                                            | ver                       | Sa                  | ımple S | ze       |                               | nce Limits  | Actual                    | <br>dard<br>ation |       |
| Pov<br>Target                                  | ver<br>Actual             | Sa<br>N1            | mple S  | ize<br>N | Equivaler<br>Lower<br>EL      | Upper<br>EU | Actual<br>Difference<br>δ | <br>              | Alpha |

This report shows the exact sample size required for 80% power.

# **Example 3 – Validation of Sample Size using Simulation**

Machin *et al.* (1997) page 107 present an example of determining the sample size for a parallel-group design in which the reference mean is 96, the treatment mean is 94, the standard deviation is 8, the limits are plus or minus 5, the power is 80%, and the significance level is 0.05. They calculate the sample size to be 88 for an equal-variance test.

If we assume that the standard deviation of group 1 is 8 and the standard deviation of group 2 is 6 and use Welch's unequal-variance test, then the Equivalence Tests for Two Means (Simulation) procedure, which itself has been validated, calculates a sample size of 70 in each group.

## Setup

If the procedure window is not already open, use the PASS Home window to open it. The parameters for this example are listed below and are stored in the **Example 3** settings file. To load these settings to the procedure window, click **Open Example Settings File** in the Help Center or File menu.

| Solve For                          | Sample Size     |  |
|------------------------------------|-----------------|--|
| Power                              | 0.80            |  |
| Alpha                              | 0.05            |  |
| Group Allocation                   | Equal (N1 = N2) |  |
| EU (Upper Equivalence Limit)       | 5               |  |
| EL (Lower Equivalence Limit)       | Upper Limit     |  |
| δ (Actual Difference)              | 2               |  |
| σ1 (Standard Deviation of Group 1) | 8               |  |
| σ2 (Standard Deviation of Group 2) | 6               |  |

# **Output**

Click the Calculate button to perform the calculations and generate the following output.

| Solve For<br>Differenc<br>Hypothes<br>Test Typo | e: δ = μ1<br>ses: H0:δ≤ | - μ2 = μ<br>≤ EL or δ | ō≥ĖU    | _         | EL < δ < EU<br>nce T-Tests | )          |                                         |                    |       |
|-------------------------------------------------|-------------------------|-----------------------|---------|-----------|----------------------------|------------|-----------------------------------------|--------------------|-------|
| Pov                                             | /er                     | Sa                    | ample S | Size      | Equivaler                  | nce Limits | Actual                                  | <br>idard<br>ation |       |
|                                                 |                         |                       | ample S |           | Lower                      | Upper      | Difference                              | <br>ation          |       |
| Pov<br>Target                                   | ver<br>Actual           | Sa                    | ample S | Size<br>N |                            |            | , , , , , , , , , , , , , , , , , , , , | <br>               | Alpha |

**PASS** obtains a sample size of 70 which matches the simulation result exactly.